# nominet

Key and Signing Policy

John Dickinson

Key and Signing Policy **Introduction** 

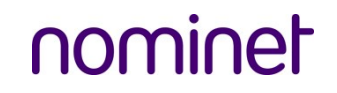

#### Why do we need KASP

- We have new tools to generate keys and use them to sign
	- How will we use them?
- We will need continuous signing for co.uk
	- How will it work?
	- What parameters will BIND need to know?

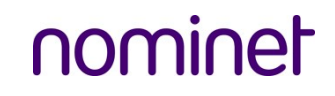

## Why do we need KASP

- We thought about the timelines involved in signing
- We started to think about how we would use these tools
- We trained our operational teams with the existing tools
	- What did they think?
	- What was hard?

## KASP Timelines Authoritative Servers

# nominet

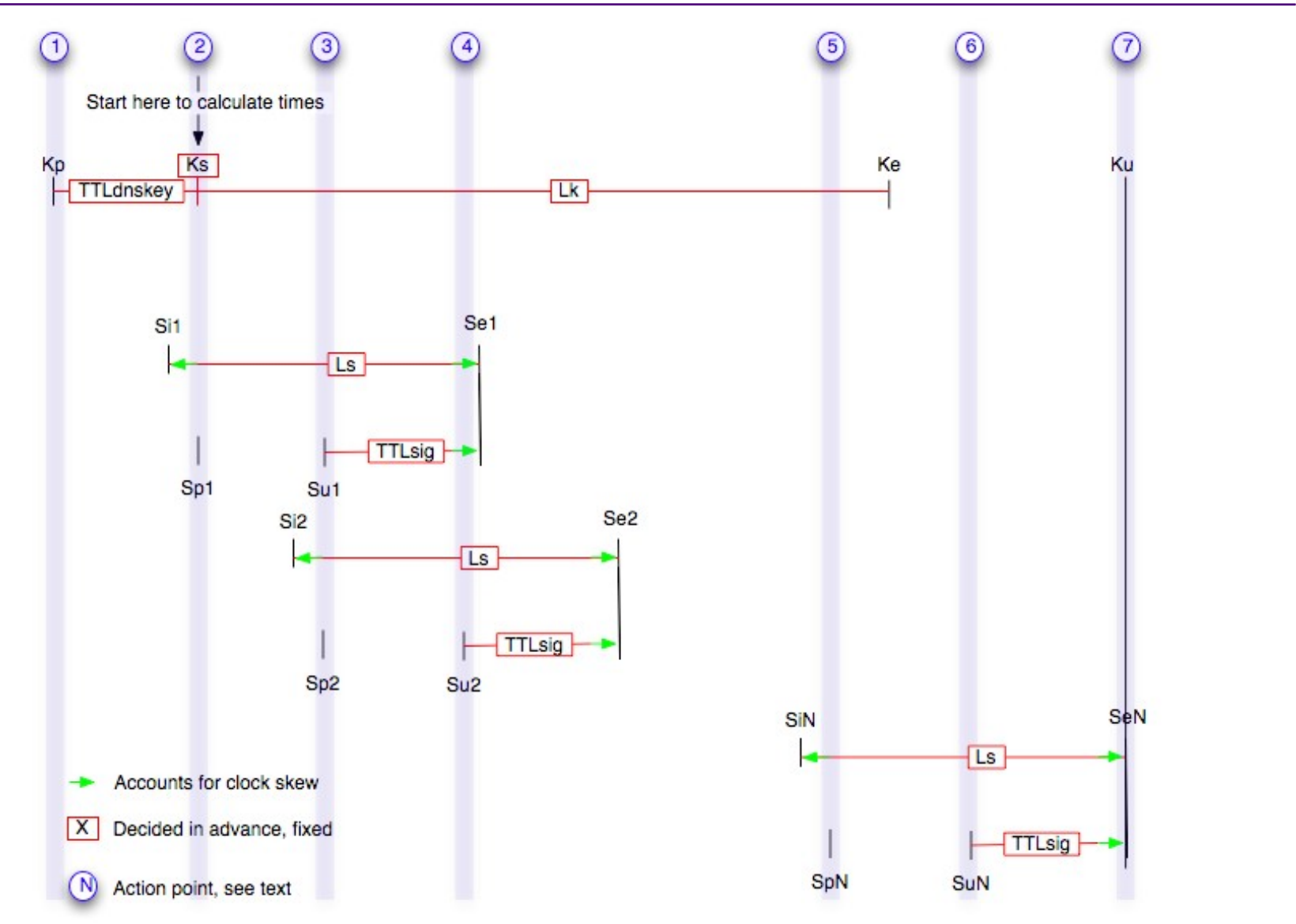

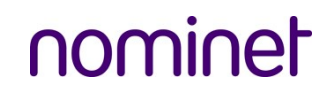

#### Key Generation Example

dnssec-keygen -a rsasha1 -b 512 -n zone example.com Kexample.com.+005+63933

dnssec-keygen -a rsasha1 -b 2048 -f KSK -n zone example.com Kexample.com.+005+57514

- Could we do this if the keys are in an HSM?
	- Why do the keys care about
		- The zone?
		- If they will be used as KSK's or ZSK's?
- So, our key generator will be very different
	- How will we know what zone and use the key will have?

## KASP Authoritative Servers

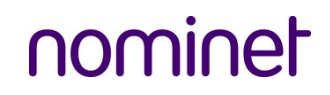

### Signing Example

cat Kexample.com.+005+57514.key >> example.com cat Kexample.com.+005+63933.key >> example.com

dnssec-signzone -o example.com -t -k Kexample.com.+005+57514 example.com Kexample.com.+005+63933

- Why do I need to use cat?
- How do I know which key goes with the -k option?
- What happens if I get it wrong?
- What's the -o option again?
- Can I use one key with many zones?

## KASP Timelines Authoritative Servers

# nominet

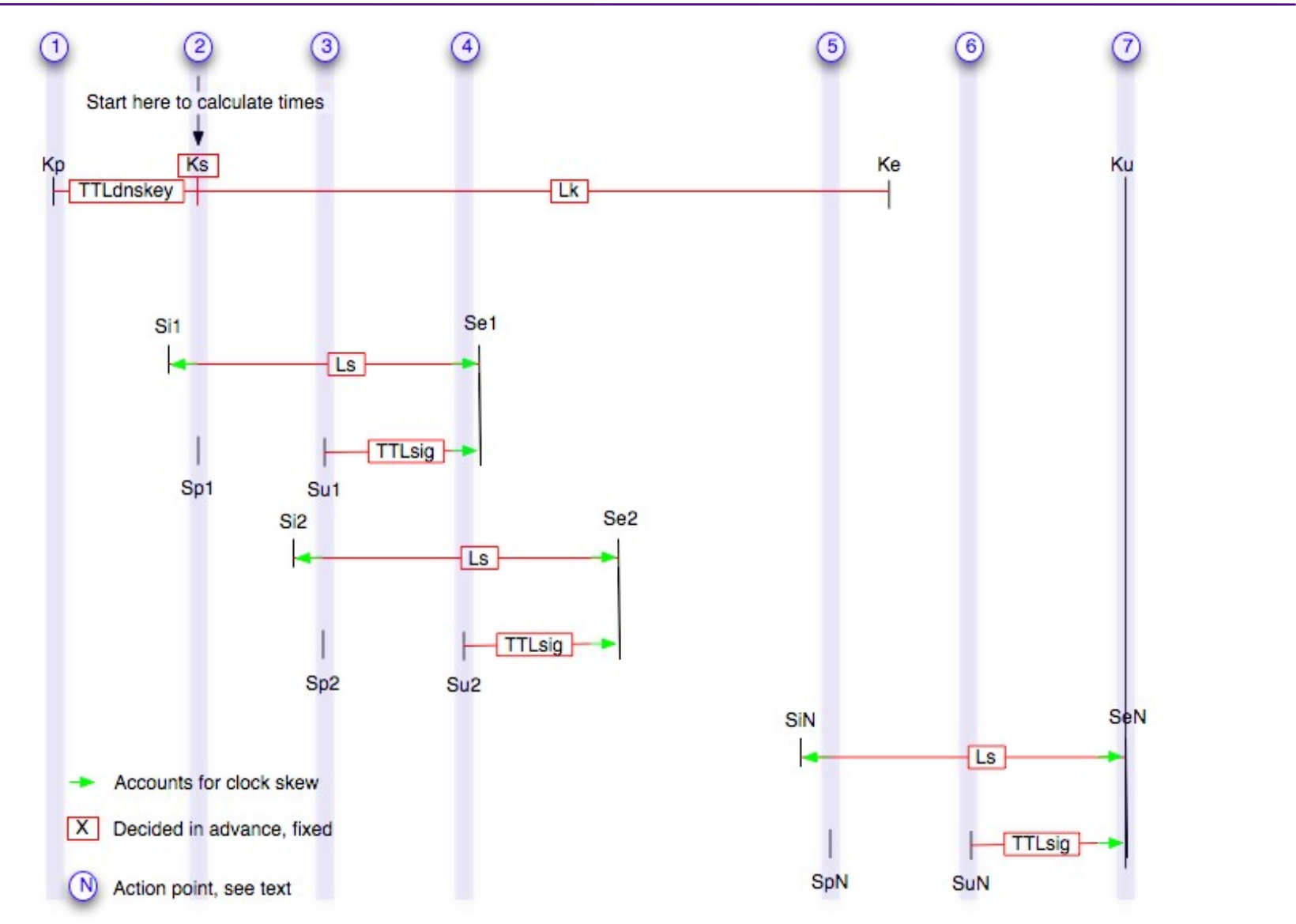

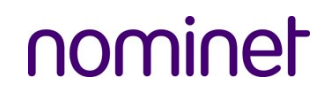

#### What is KASP?

- A "database" that stores information about zones, keys and signing policy
- An API to access the database
- To be used by tools and name servers to decide
	- When to sign and re-sign
	- What zones to sign
	- Which keys to use
	- Where to find the keys
	- When to publish and withdraw keys from the zone.

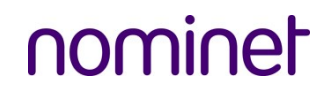

#### What is KASP?

- Intended to work with both HSM based keys and keys on disk.
- For example
	- Why are on-disk keys in files called Kexample.com.+005+57514.\*
	- How will that help us use the keys?

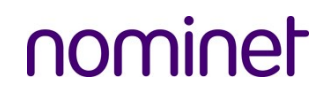

Where are we now?

- We are writing
	- An API
	- XML schema
	- Converting our key generator and signer to use KASP
- We will publish this soon.
- Please tell us what you think.
- See<http://blog.nominet.org.uk/tech>for more info.